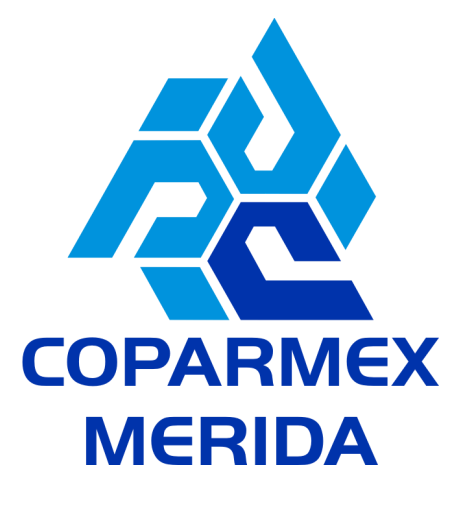

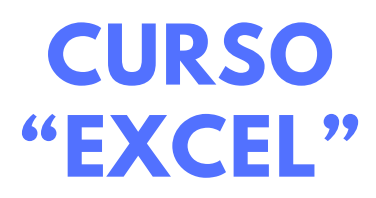

### **DIRIGIDO A:**

El curso Excel Básico va dirigido personal de cualquier nivel de las áreas de administración, auditoria, finanzas, tesorería, recursos humanos, ventas, marketing, entre otras.

### **OBJETIVO GENERAL:**

Al finalizar la actividad el participante podrá enumerar, aplicar y distinguir las herramientas básicas de Microsoft Excel.

# **OBJETIVOS ESPECIFICOS:**

- · Reconocer las herramientas básicas de la interfaz de Excel.
- · Aplicar las funciones básicas que facilitan el manejo de grandes cantidades de datos .
- Adecuar de libros de t rabajo a las neces idades del usuar io.

# **CONTENIDO:**

**1.Ejecución de operaciones básicas para el manejo de la aplicación y hoja de cálculo**

**2.Ejecución de operaciones de edición de la hoja de cálculo dentro del libro**

**3.Manejo de hojas de cálculo**

**4.Trabajo con fórmulas y funciones de las hojas de cálculo del libreo**

**5.Aplicar formatos a las celdas de las hojas de cálculo del libro 6.Trabajo con gráficos e ilustraciones en la hoja de cálculo de un libro**

**7. Personalización del formato de impresión de la hoja de cálculo de libro.**

#### **HABILIDADES A DESARROLLAR:**

- Conocerá a fondo los principales aspectos generales de Excel que más se utilizan en la actualidad.
- Podrá manejar y combinar hojas de trabajo dentro de Excel y manejará los cuadros de diálogo.
- Aprenderá a construir tablas, cuadros inteligentes y fórmulas que le permitan llegar a reportes finales para su análisis.
- Podrá elaborar gráficos de varios tipos y combinar diferentes tipos de gráficas.
- Será capaz de entender el manejo de datos con Excel, utilizando funciones simples de sorteo de datos, filtros.

**COPARMEX MERIDA** 

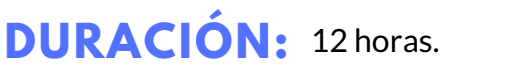